## <span id="page-0-0"></span>**Architectures avancées Les jeux d'instructions**

Alain MÉRIGOT

Université Paris Saclay

 $\leftarrow$ 

Þ

## **Organisation d'un ordinateur**

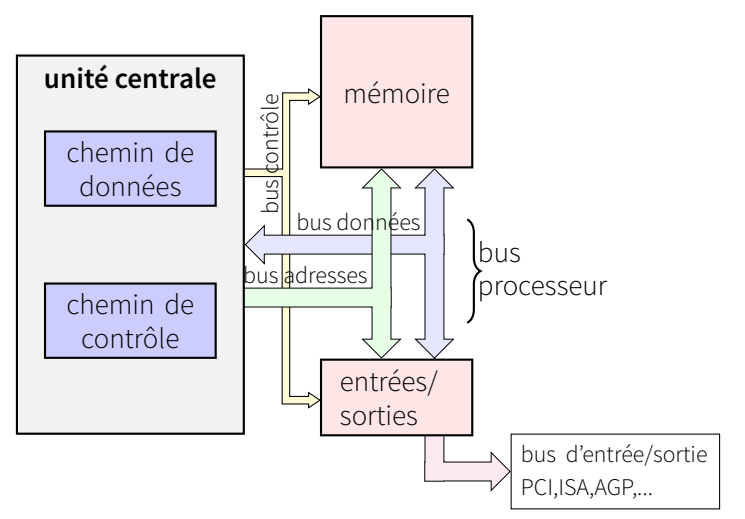

Organisation générale d'un ordinateur :

unité centrale (UC ou CPU) + mémoire + entrées-sorties communiquant par des bus.  $QQ$ イロト (何) (ミ) (ミ

**A. MÉRIGOT (alain.merigot@u-psud.fr) [jeux d'instructions](#page-0-0) 2 / 31**

## **Organisation d'un ordinateur (cont.)**

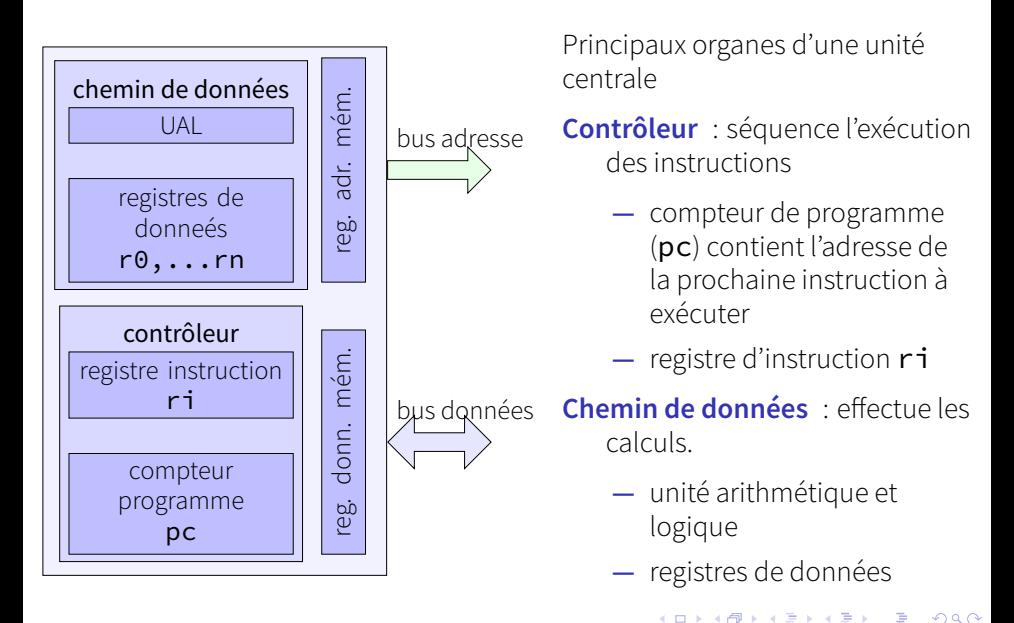

<span id="page-3-0"></span>L'exécution d'une instruction nécessite une suite d'actions.

- **—** aller chercher la prochaine instruction en mémoire (à l'adresse pc)
- **—** incrémenter pc pour préparer l'instruction suivante
- **—** décoder l'instruction
- **—** aller chercher les opérandes
- **—** effectuer le calcul
- **—** ranger le résultat

# **Exécution d'une instruction (cont.)**

### load r4,  $(r2)$  (réalise r4 ← mem[r2])

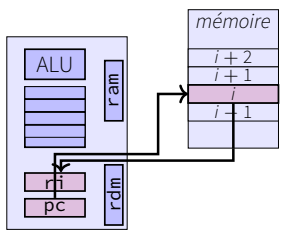

**1.** acquisition instruction

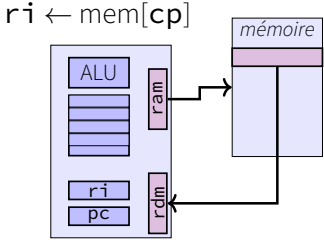

**3.** rdm ← mem[ram]

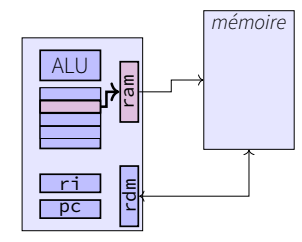

2. ram  $\leftarrow$  r2

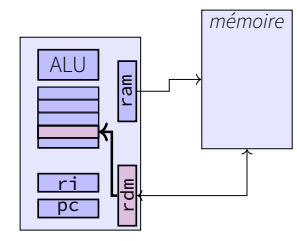

⊣ শি

- イ ヨード

B

<span id="page-5-0"></span>Depuis les années 80, ces différentes opérations s'effectuent en pipeline.

L'exécution de chaque instruction est découpée en étages.

Différentes instructions s'exécutent simultanément à différents étages.

On peut lancer 1 instruction par cycle.

$$
t_e=n_i\times \overline{\mathit{CPI}}\times T_c
$$

Réduit fortement le CPI des instructions (idéalement 1 cy par instruction).

**◆ ロ ▶ → 母** 

D.  $\rightarrow$ 

重きす者 **D** Þ

### **Principales étapes**

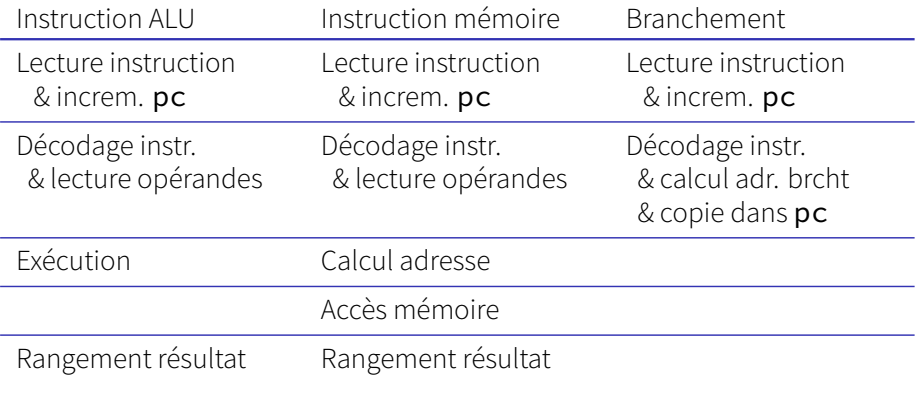

# <span id="page-7-0"></span>**Modèles d'exécution et jeux d'instruction**

#### Modèles d'exécution (n,m)

- **—** n : nombre d'opérandes explicites (source(s) et destination) par instruction arithmétique et logique
- **—** m : nombre d'opérandes mémoire par instruction arithmétique et logique

Influence la structure du jeu d'instruction (instruction set architecture ou ISA) **RISC** : (3,0)

- **—** les instructions arithmétiques et logiques ne concernent que les registres
- **—** load et store : seules instructions mémoire
- **—** Instructions de longueur fixe
- **IA-32** (x86) : (2,1)
	- **—** instructions mélangeant accès mémoire et calcul

**Pile** (0,0)

**—** tous les opérandes sont accédés via la pile

# <span id="page-8-0"></span>**Modèle d'exécution RISC (3,0)**

Egalement appelé registre–registre ou load-store (mips, power-pc, arm, nios, risc-V, etc)

Il n'y a d'accès mémoire que pour les instructions **load** et store Exemple :  $A = B + C$ 

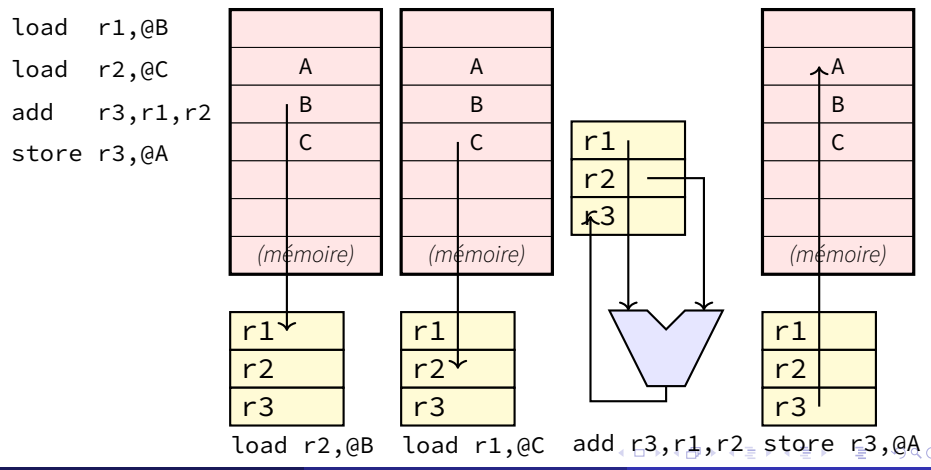

**A. MÉRIGOT (alain.merigot@u-psud.fr) [jeux d'instructions](#page-0-0) 9 / 31**

### <span id="page-9-0"></span>Registres dans le modèle RISC

- **—** 32 registres généraux (entiers) r0 à r31
	- **–** pas de rôle matériel spécifique pour la plupart des registres
	- **–** conventions logicielles pour cohérence entre sous-programmes, système, etc.
- **—** 32 registres flottants f0 à f31
- **—** instructions UAL et mémoire
	- **–** registre registre  $Rd \leftarrow Rs1$  op  $Rs2$
	- **–** registre immédiat Rd ← Rs1 op immédiat
	- **–** accès mémoire  $Rd \leftrightarrow M$ émoire (Rs1 + dépl.)

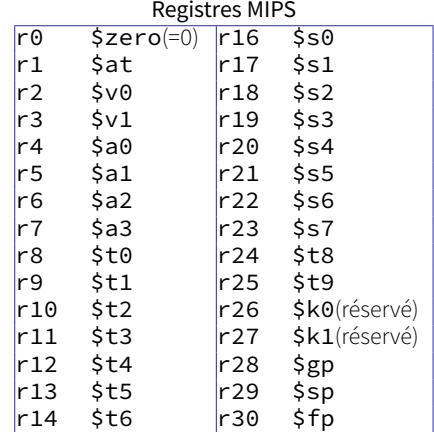

 $r15$  \$t7  $r31$  \$ra(ret. ad.)

**◆ ロ ▶ → 母** 

ヨメ イヨ  $\rightarrow$ 重

 $\blacktriangleright$   $\blacktriangleleft$ 

#### Formats d'instructions RISC : UAL et mémoire

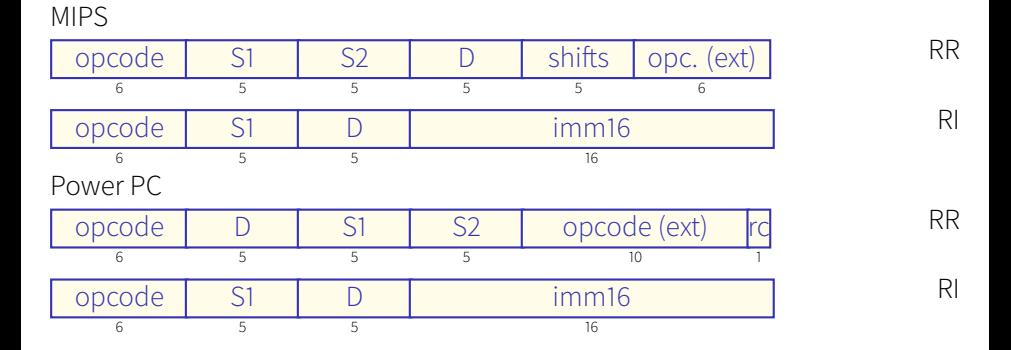

#### Formats d'instructions RISC : Branchements et sauts

On distinue branchements conditionnels (BC) (adresse relative à PC) et sauts inconditionnels (Jump)/appels de procédure (Call) (adresse absolue).

MIPS

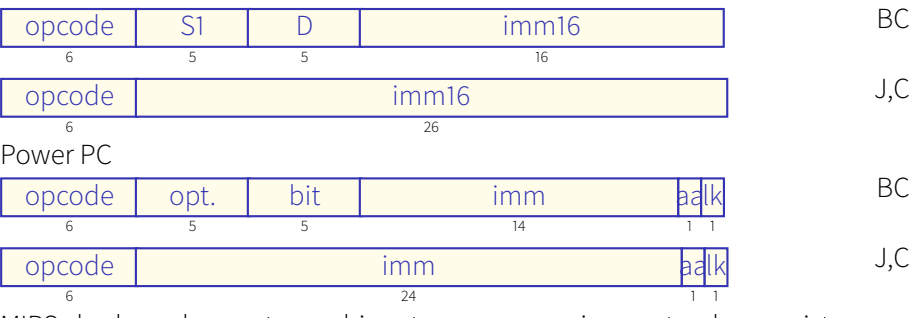

MIPS : les branchements combinent une comparaison entre deux registres Power PC : on utilise les résultats d'une comparaison précédente stockée dans un registre condition

## **Modèle d'instructions (2,1) (IA-32 et x86-64)**

2 opérandes explicites/instruction arithmétique et logique le premier opérande peut servir de source et de destination un des opérandes peut être en mémoire Modèle également appelé registre-mémoire Exemple :  $A = B + C$ 

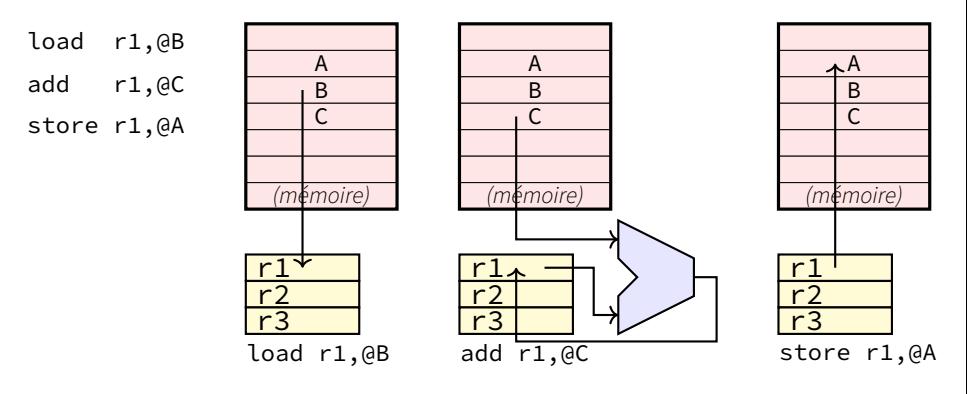

# <span id="page-13-0"></span>**Modèle d'instructions (2,1) (IA-32 et x86-64)** (cont.)

Jeux d'instruction IA-32 (Intel Architecture 32 bits) (processeurs x86) Extension 64 bits depuis pentium core x86-64 Instructions de longueur variable : de 1 à 6 octets, plus des « préfixes » (au maximum 15 octets)

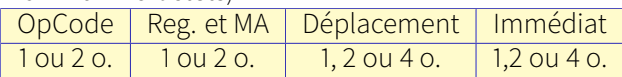

- **—** instr. dest source (dest ← dest op source)
	- **–** reg reg **–** reg mem Les instructions mem reg ou mem imm nécessitent :
		- **–** lecture mémoire
	- **–** reg imm **–** mem reg
	- **–** mem imm

**–** écriture mémoire

**–** exécution

- **—** instruction complexes (repétitions)
- **—** mode d'adressage complexe : adr. mém. =  $Rb + Ri \times scale(1,2,4 \text{ ou } 8) + dépl(1,2 \text{ ou } 4 \text{ o})$

<span id="page-14-0"></span>Organisation non homogène

- **—** 8 registres « généraux »
	- **–** ax,bx,cx,dx,si,di, sp,bp
	- **–** peuvent être utilisés en 8, 16, 32 ou 64 bits suivant leur nom <u>rax | eax | ah a<mark>x al</mark></u> **63 16 15** 8 7 0
	- **–** peuvent avoir un rôle spécifique suivant les instructions
		- **–** ax accumulateur, destination par défaut de certaines opérations
		- **–** bx base, décalages accès mémoire
		- **–** cx counter, compteur pour instructions itérées
		- **–** dx data, destination par défaut de certaines opérations
		- **–** di, si, index, utilisés comme destination et source pour les instructions de manipulation de chaînes de caractères
		- **–** sp, bp jouent le rôle de pointeur de pile et de trame
- **—** registres flottants fonctionnant en pile (x87)
- **—** registres « SIMD » (MMX, SSE-SSE2-SSE3-SSE4,A[VX](#page-13-0)-[A](#page-15-0)[VX](#page-13-0)[2-](#page-14-0)[A](#page-15-0)[VX](#page-0-0)[51](#page-30-0)[2\)](#page-0-0)

# <span id="page-15-0"></span>**Modèle d'instructions en pile**

Modèle « pile » (0,0) : registres organisés en pile, transferts entre mémoire et haut de la pile, calculs entre opérandes en haut de la pile. Mise en oeuvre de  $A = B + C$ 

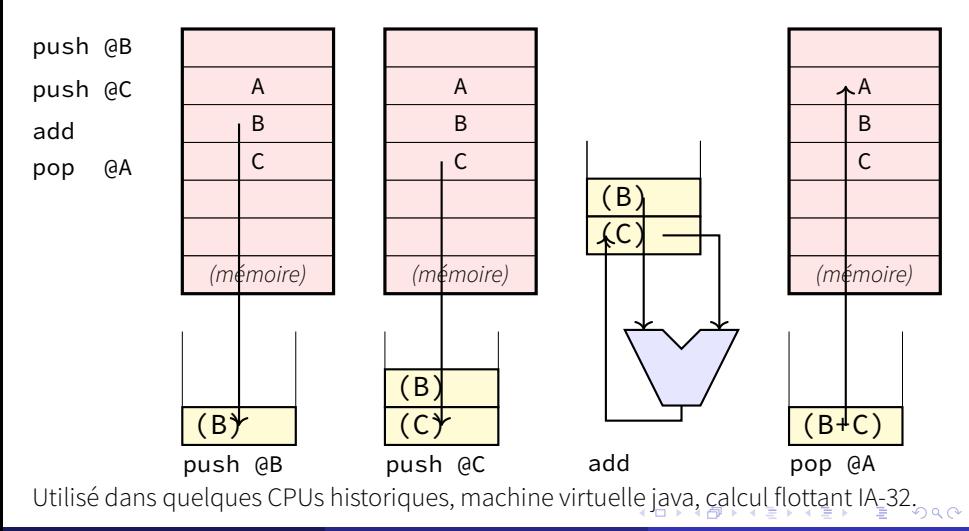

# <span id="page-16-0"></span>**Modèle d'instructions en pile (cont.)**

**instruction flottantes IA-32**

Instructions flottantes IA-32

- **—** matériel pour calcul rapide sur nombres flottants
	- **–** opérations flottantes en parallèle avec les opérations entières
	- **–** historiquement implanté comme un coprocesseur (8087-80387)
	- **–** CPU et FPU échangent les données via la mémoire
- **—** 8 registres spécifiques 80 bits (IEEE-754 extended precision), organisés en pile

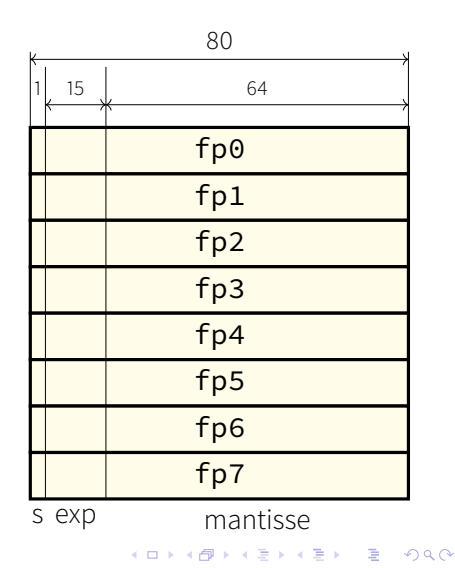

### **Modèle d'instructions en pile**  $(cont.)$ **instruction flottantes IA-32**

Exemples de codes opérations flottants 80x87 FPU

- **—** fadd : addition
- **—** fsub : soustraction
- **—** fmul : multiplication
- **—** fdiv : division
- **—** fdivr : division
- **—** fsin : sinus (radians)
- **—** fcos : cosinus (radians)
- **—** fsqrt : racine carrée
- **—** fabs : valeur absolue
- **—** fyl2x : calcule Y \* log2(X)
- **—** fyl2xp1 : calcule Y \* log2(X+1)

Certaines instructions existent en version *pile* (**faddp,fsubp**, etc) et *registre* (fadd,fsub, etc). つへへ

**A. MÉRIGOT (alain.merigot@u-psud.fr) [jeux d'instructions](#page-0-0) 18 / 31**

# <span id="page-18-0"></span>**Modèle d'instructions en pile**  $(cont.)$

#### **instruction flottantes IA-32**

- **—** st=st(0)=sommet de pile Utilisation de st(0) implicite si non spécifié
- **—** fld @Var: Charge st(0) depuis mém[Var]. Empile  $st(i)$  dans  $st(i+1)$  pour  $i=0..6$
- **—** fstp @Var: Sommet de pile en mém[Var] Dépile  $st(i)$  dans  $st(i-1)$  pour *i*=1..7
- **—** fst @Var : Sommet de pile en mém[Var]. Laisse inchangé st(0)
- **—** fmulp :  $st(0)=st(0)\times st(1),$  $st(i) = st(i + 1)$  pour *i*=1..7
- **—** fmul st(0), st(i):  $st(0)=st(0)\times st(i)$

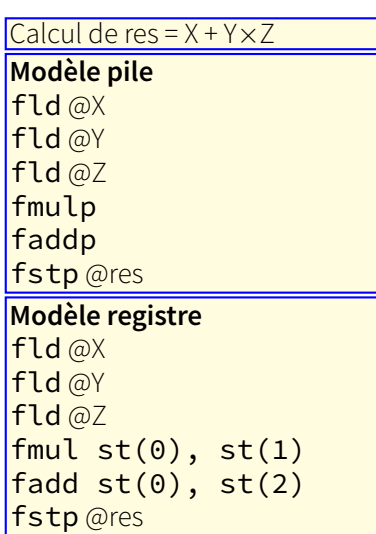

### <span id="page-19-0"></span>**Instructions SIMD registres SIMD MMX et SSE**

Permettent des traitements parallèles sur plusieurs données. Intel MMX (entier), SSE-SSE2-SSE3-SSE4, AVX-AVX2-AVX512. Registres MMX, SSE et SSE2 du pentium

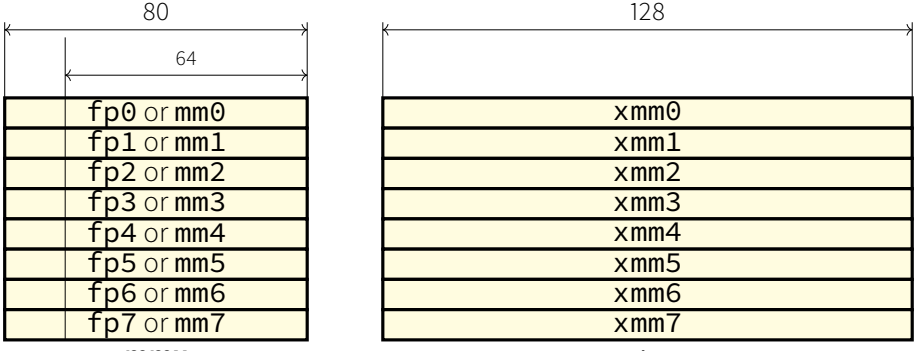

**mmx sse/sse2**

Registres MMX partagés avec reg. flottants.

Registres xmm0–xmm7 séparés. 8 registres additionnels [xm](#page-18-0)[m8](#page-20-0)[–](#page-18-0)[x](#page-19-0)[m](#page-20-0)[m1](#page-0-0)[5](#page-30-0) [e](#page-30-0)[n](#page-0-0) [x86](#page-30-0)[-6](#page-0-0)[4.](#page-30-0)

# <span id="page-20-0"></span>**Instructions SIMD (cont.)**

#### **extensions AVX**

SSE : opérations 128 bits 2 doubles, 4 floats

Depuis Sandy Bridge (2011) extensions AVX

- **—** 16 registres 256 bits ymm0 à ymm15
- **—** formats
	- **–** 8 floats
	- **–** 4 doubles
	- **–** 8 ints, 16 shorts, 32 chars
- **—** instructions à 3 opérandes (à la RISC)
- $-$  instructions  $d = (a \times b) + c$ (fused multiply-add FMA)

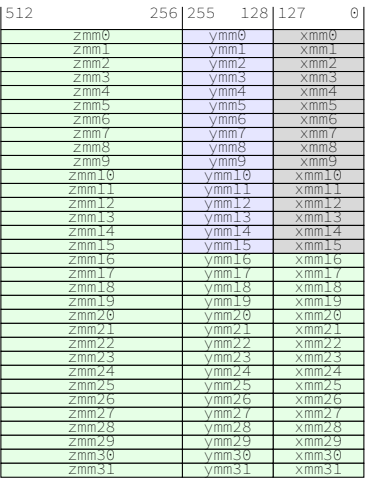

Depuis knights landing (2016), AVX512 : 32 registres zmm0-zmm31 sur 512 bits. Introduit aussi de nombreuses instructions spécialisées (AI, crypto, etc)

# <span id="page-21-0"></span>**Microopérations du pentium**

- **—** le RISC permet une grande efficacité à l'exécution, contrairement au format (2,1).
- **—** le maintien d'un jeu d'instructions garde la compatibilité binaire.
- ⇒ solution Intel :
	- **–** conserver le jeu d'instructions IA-32
	- **–** et traduire dynamiquement les instructions IA-32 en instructions RISC  $(\mu$ ops) [118 bits, 3 sources, 2 destinations].

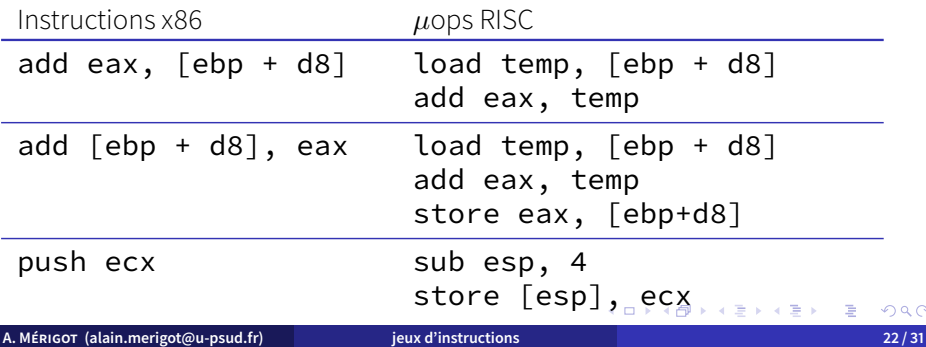

 $Q \cap$ 

<span id="page-22-0"></span>**différentes versions arm**

Plusieurs versions du processeur ARM avec des jeux d'instructions partiellement différents.

- **v1, v2 :** ARM1, ARM2, ARM3
- **v3 :** ARM7 (game boy advance, PDA Palm)
- **v4 :** strongARM
- **v5 :** ARM XScale
- **v6 :** ARM11 (Raspberry Pi 1)
- **v7 :** ARM Cortex A7 (Raspberry Pi-2, tablettes, smartphones), ARM Cortex M3 (Arduino), ARM Cortex R4,R5 (temps réel). 'A' Application, 'M' Microcontroleur, 'R' Real time
- **v8 :** 64 bits ARM Cortex A53 (Raspberry Pi-3), Cortex A72 (Raspberry Pi-4), Cortex A78 (Apple M1), Cortex M23(32 bits), Cortex R52, Cortex X1
- **v9 :** 64 bits (2022) Cortex X2, Cortex A710, Cortex A510

Initialement instructions sur 32 bits (AArch32) Version 16bits THUMB (à partir de v4) (permet d'avoir un code plus compact et une fonctionnalité (presque) identique) Version THUMB2 : permet de mélanger instructions 16bits et 32bits (à partir de v6)

jazelle DBX : support pour l'interprétation directe de bytecode java Neon : extension SIMD (128 bits)

16 registres r0 à r15 visibles par le programmeur

- **—** r15 = pc compteur de programme,
- **—** r14 = lr Registre de lien (retour de procédure),
- **—** r13 = sp Pointeur de pile

Registre d'état APSR (application program status register)

**—** bits : N (<0), Z (=0), C (retenue), V (oVerflow) Permet de prendre en compte des comparaisons.

- **—** toutes les instructions sont conditionnelles : suppression de certains branchements
- **—** modes d'adressage complexes
	- **–** registre + déplacement 8 bits (avec rotation)
	- **–** registre + registre avec décalage
	- **–** pré ou post indexation
- **—** transfert de blocs de registres
- **—** combinaison d'opérations UAL avec décalage/rotation sur le deuxième opérande
- **—** multiplication par constante
- **—** format général des instructions
	- si condition alors  $Rd \leftarrow Rn$  *op* shift/rotate (opérande 2)

### <span id="page-25-0"></span>**Jeu d'instructions ARM (cont.)**

#### Instructions ARM

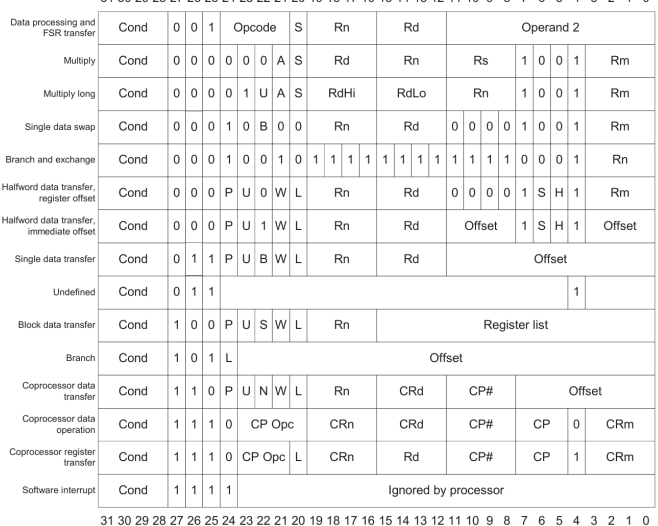

31 30 29 27 28 25 24 23 22 23 24 20 19 19 18 17 18 15 14 13 12 12 11 10 9 8 7 6 5 4 3 2 1 0

**A. MÉRIGOT (alain.merigot@u-psud.fr) [jeux d'instructions](#page-0-0) 26 / 31**

 $299$ 

活

メロトメ 倒 トメ ミトメ ミト

<span id="page-26-0"></span>Le champ cond (28–31) décrit la combinaison des bits du APSR NZCV qui déterminent la condition.

Le bits 20 (S) indique si l'instruction doit mettre à jour le registre APSR.

Exemple : instruction **mov** (copie d'un registre dans un autre)

**mov r1, r2** : copie **r2** dans **r1** (toujours)

**moveg**  $r1, r2$  : copie  $r2$  dans  $r1$  si = (*EQual*). Correspond au bit Z=1 (la comparaison cmp effectue une soustraction)

**movshi r1,r2** : copie r2 dans r1 si > (unsigned HIgher). Nécessite le bit Z=0 (résultat non nul) et le bit C à 1 (la comparaison génère une retenue si le 2ème opérande est >). En plus met à jour (Set) les bits ZNCV du APSR selon la valeur de R2.

14 conditions existent en fonction des combinaisons de ZNCV.

Les conditions occupent 4 bits dans le code. Utilisation d'une instruction *if-then* (it) en THUMB (16 bits). Permet de définir une condition et le comportement (vrai/faux) des 4i[nst](#page-25-0)r[u](#page-27-0)[ct](#page-25-0)[io](#page-26-0)[n](#page-27-0)[s](#page-0-0)[s](#page-0-0)[uiv](#page-30-0)[an](#page-0-0)[te](#page-30-0)[s.](#page-0-0)  $2990$ 

<span id="page-27-0"></span>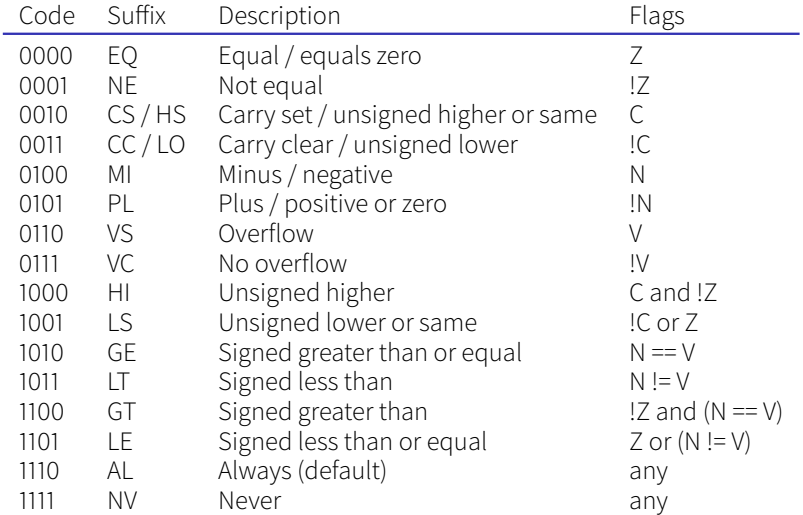

重

メロトメ 倒 トメ ミトメ 毛 ト

4. 0. 3.

×  $\rightarrow$ - all l

#### Instructions THUMB

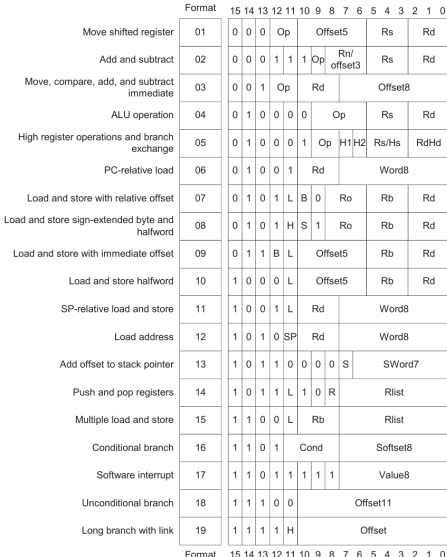

**A. MÉRIGOT (alain.merigot@u-psud.fr) [jeux d'instructions](#page-0-0) 29 / 31**

重

启 医头面的

Les instructions conditionnelles permettent de supprimer des branchements.

- **—** réduction du nombre d'instructions
- **—** suppression des aléas de branchement

Exemple calcul de  $r3 = max(r1, r2)$ 

```
Code MTPS avec
   brancht conditionnel
 add r3,r1,r0;r3← r1
 slt r4,r2,r1;r4←(r2<r1)
 bgtz r4, fin
   ;si r4>0 aller à fin
 add r3,r2,r0;r3← r2
fin : ...
   ;r3 == max(r1,r2)Code ARM sans
                              # brancht conditionnel
                                mov r3,r1;r3← r1
                                cmp r1,r2
                                  ;positionne ZNCV
                                movlt r3,r2
                                  ;r3←r2 si (N!=V)
                              fin : ...
```
<span id="page-30-0"></span>Dans la v8 du processeur Arm (64 bits), introduction d'un nouveau jeu d'instructions (AArch64) avec des changements importants.

- **—** 32 registres 64 bits
- **—** adresses sur 64 bits
- **—** pc n'est plus un registre général
- **—** idem pour pointeur de pile (sp)
- **—** les instructions ne sont plus conditionnelles
- **—** possibilité de calcul en flottant half-precision
- **—** extensions SIMD SVE (scalable vector extension) (jusqu'à 2048 bits)